Präprozessor

- ▶ Präprozessor nimmt *textuelle* Modifikationen an Übersetzungseinheit vor
- ▶ Ausführung automatisch und direkt vor Kompilation zu Binärdatei

## #define

"#define"  $\langle$ ident $\rangle$  ["("  $\langle$ ident $\rangle$  {","  $\langle$ ident $\rangle$ } ")"]  $\langle$ text $\rangle$ 

- ▶ Definiert token, wird überall folgend ersetzt durch gegebenen ⟨text⟩
- ▶ Kann parametrisiert sein, Parameter werden eingesetzt in ⟨text⟩ bei Ersetzung
- ▶ Wirklich nur textuelle Ersetzung; insb. keine Rücksicht auf Operatorvorrang

```
define_demo.cpp
#include <iostream>
using namespace std;
#define SEVENTEEN (14 + 3)
#define PLUS(a, b) (a + b)
int main() {
  cout << SEVENTEEN << " "
       << PLUS(3, 14)
       << endl;
}
17 17
```
#### #ifdef

```
"#ifdef" ⟨ident⟩
"#ifndef" ⟨ident⟩
"#else"
"#endif"
```
- ▶ Fügt Text zwischen #ifdef und #endif ein, gdW. ⟨ident⟩ mit #define definiert wurde
- ▶ #ifndef negiert Bedingung

```
ifdef_demo.cpp
#include <iostream>
using namespace std;
#define SEVENTEEN 17
int main() {
#ifdef SEVENTEEN
 cout << SEVENTEEN << endl;
#else
 cout << 18 << endl;
#endif
}
```
# #include

"#include"  $($ """  $\langle$  file $\rangle$  """"  $|$  "<"  $\langle$  ident $\rangle$  ">")

- ▶ Findet Datei im lokalen System anhand von ⟨file⟩ bzw. ⟨ident⟩
- ▶ Ersetzt #include-Anweisung durch Inhalt der Datei
- ▶ Variante mit " sucht i.d.R. im gleichen Verzeichnis, Variante mit <, > i.d.R. in systemweiten Standardverzeichnissen

```
hello.cpp
#include <iostream>
using namespace std;
int main() {
 cout << "Hello, World!" << endl;
}
```
Hello, World!

17

Objekt-Dateien

- ▶ Kompilieren einer Übersetzungseinheit liefert Objekt-Datei
- ▶ Bisher immer automatisch weiterverarbeitet zu ausführbarer Binärdatei
- ▶  $g++ -c$  hello.cpp  $→$  hello.o
- ▶ Objektdatei enthält kompilierten Maschinencode und Metadaten bzgl. Funktionen etc., die *Symbole*

Linker

- ▶ Linker fügt beliebig viele Objektdateien zusammen zu ausführbarer Binärdatei
- ▶  $g++$  hello.o  $→$  a.out
- ▶ Sind benötigte Symbole in keiner der Objektdateien vorhanden → Linkerfehler

```
…/bin/ld: …/lib/crt1.o: in function `_start':
(.text+0x1b): undefined reference to `main'
collect2: error: ld returned 1 exit status
```
Header-Dateien

- ▶ Motivation: selbe Funktion in mehreren Übersetzungseinheiten verwenden
- ▶ Kompilierte Instruktionen in Objekt-Datei notwendig, aber nicht hinreichend
- ▶ Insb. Typ, d.h. Deklaration wird auch benötigt
- ▶ Daher: Auslagern der Deklarationen in eigene Datei(en), Dateiendung .h
- ▶ Einbinden der Deklarationen mit #include, wo benötigt

#### Beispiel: Programmbibilothek

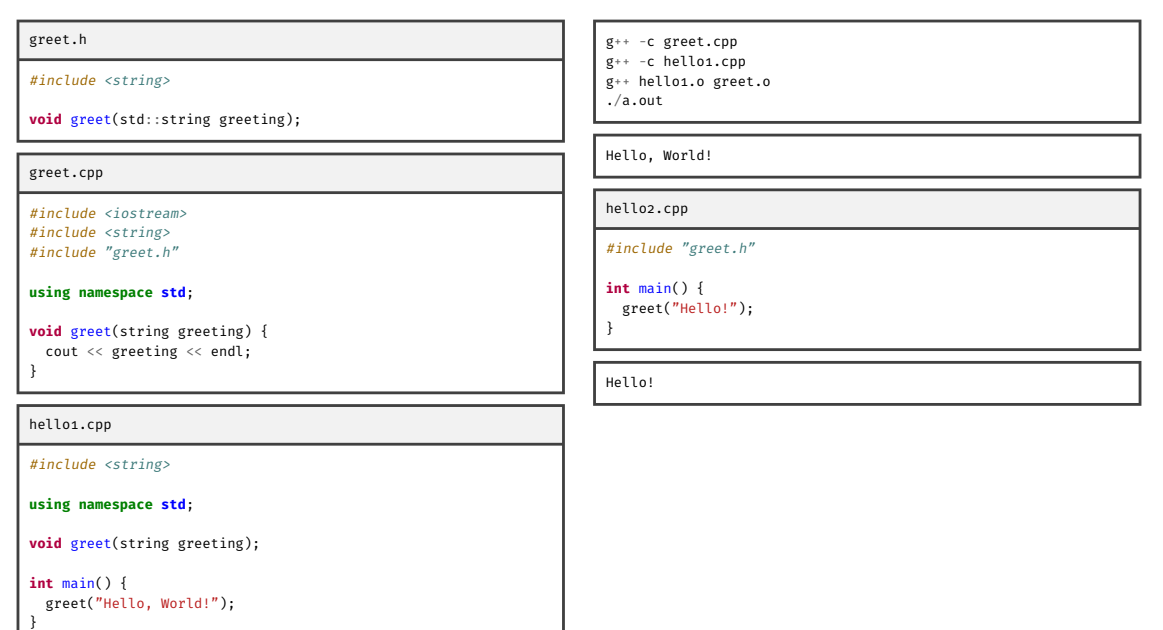

## Double inclusion

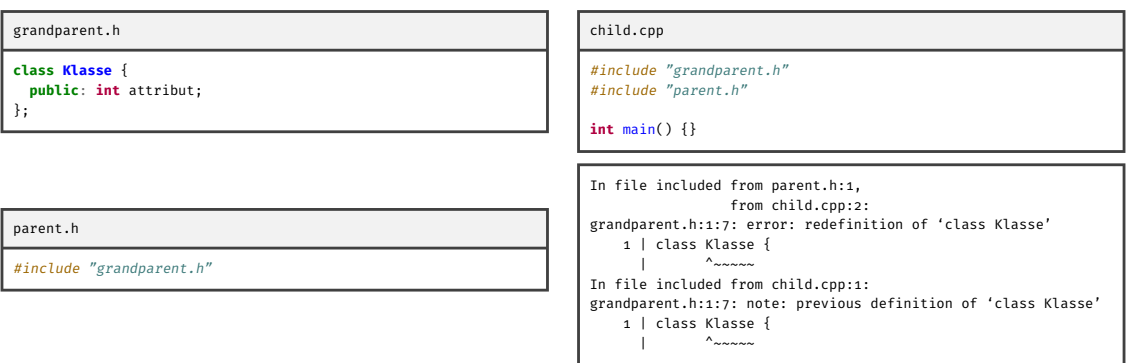

# Include guards

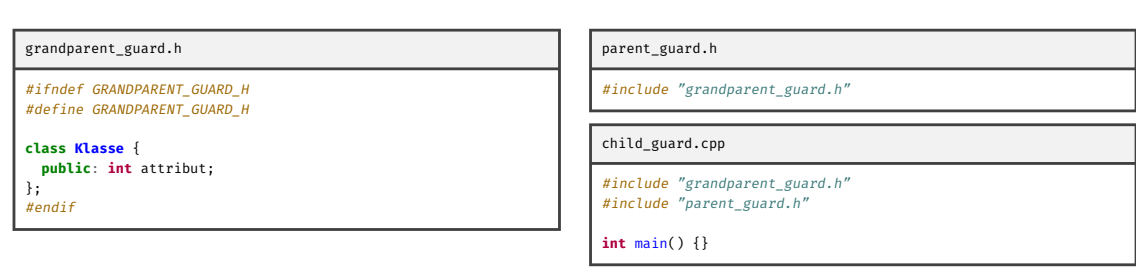

# #pragma once

grandparent\_pragma.h

*#pragma once*

**class Klasse** { **public**: **int** attribut; };

parent\_pragma.h

*#include "grandparent\_pragma.h"*

child\_pragma.cpp

*#include "grandparent\_pragma.h" #include "parent\_pragma.h"*

**int** main() {}